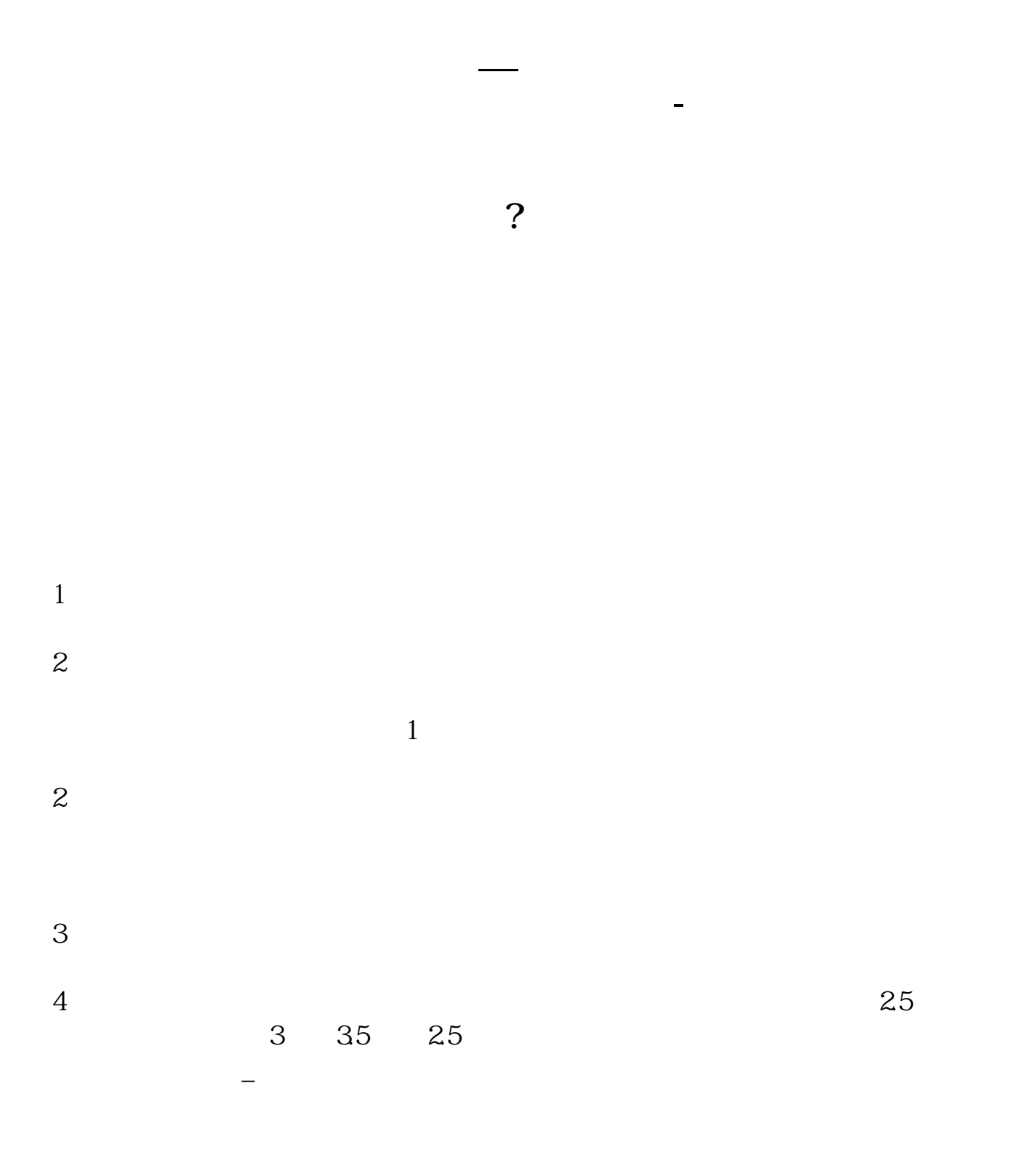

## $&$ nbsp

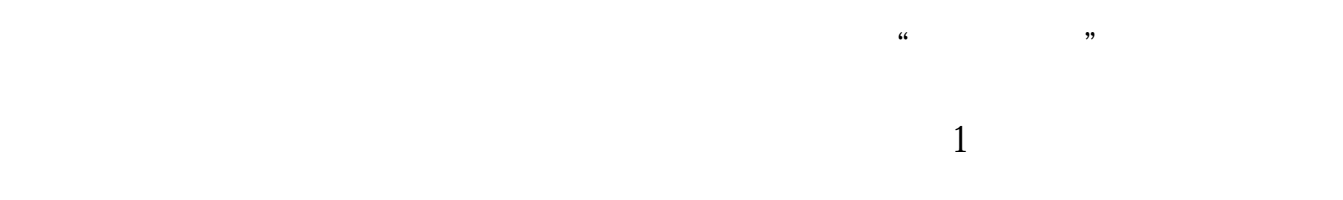

- $\overline{2}$
- $\overline{3}$
- $4$

参考资料: 百科 ——创业板

 $300$ 

 $3$ 

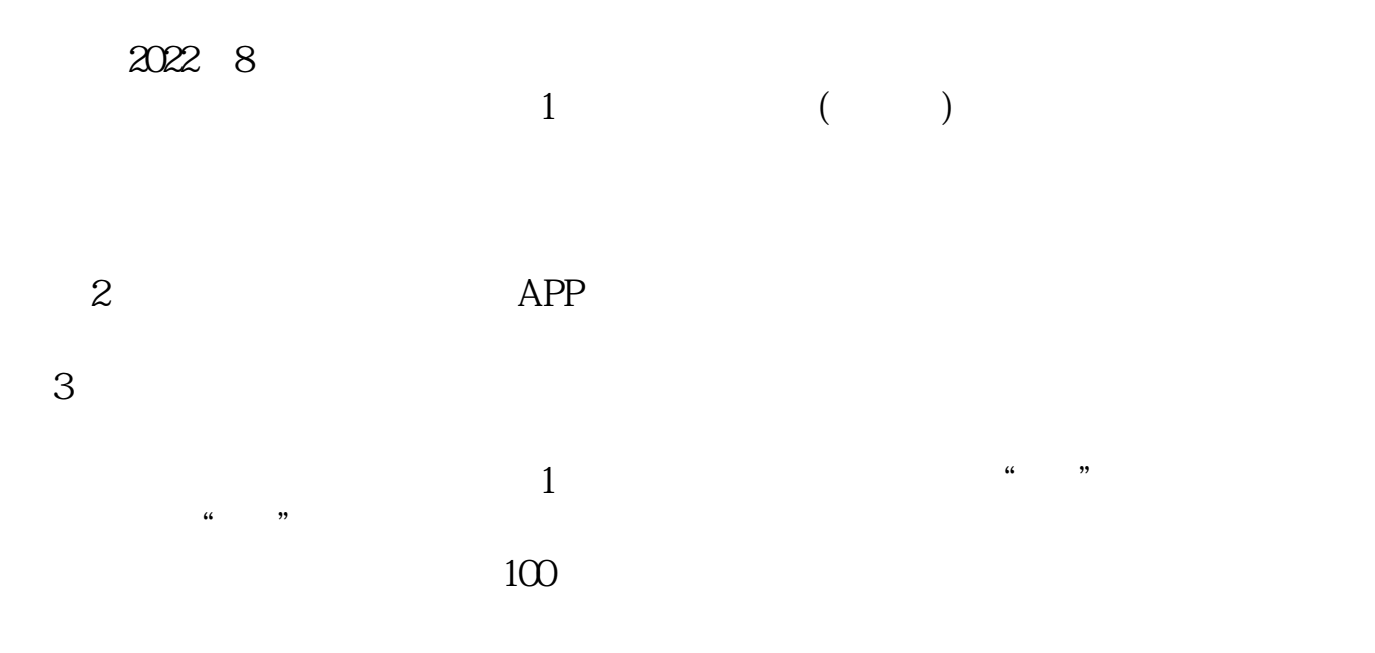

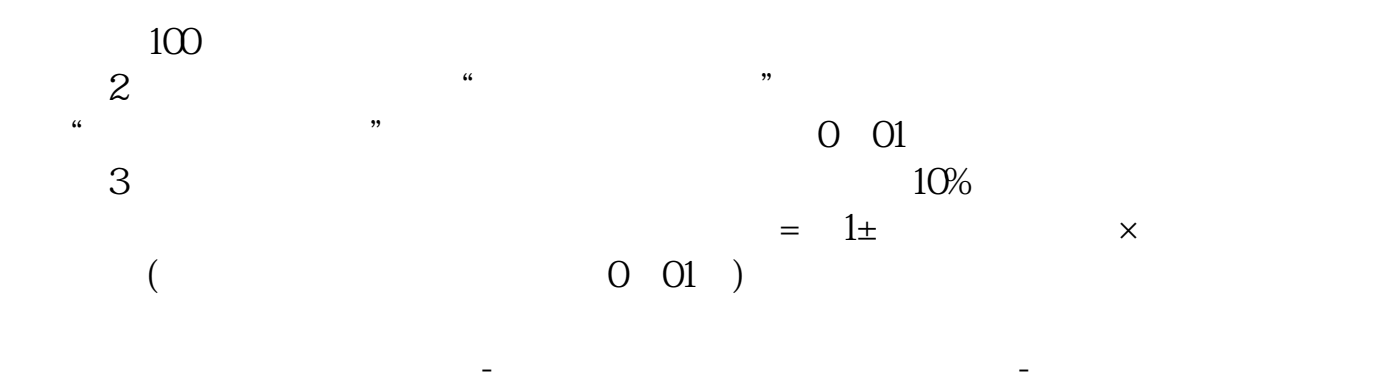

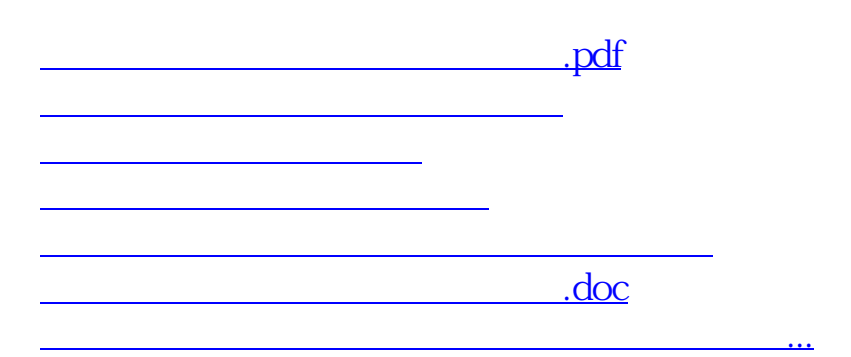

<https://www.gupiaozhishiba.com/chapter/28079389.html>